# **stations**

# **Description**

The station service allows users to retrieve station information across all of the networks.

## **URL**

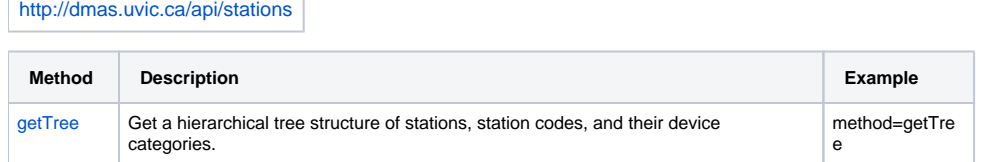

# getTree

Get a hierarchical tree structure of stations, station codes, and their device categories across all networks.

#### **Parameters**

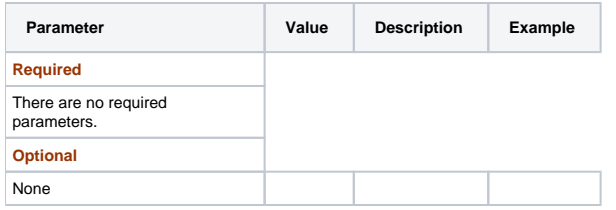

## **Response**

**Success**

```
\overline{[} {
        "deviceCategories": [],
        "els": [
            {
                "description": "<div>Way up North</div>", // description property removed when description 
value is null
                "deviceCategories": [],
                "els": [
 {
                        "description": "<div>Instrumentation located at the end of a dock.</div>",
                        "deviceCategories": [
                           "CTD",
                           "ICEPROFILER",
                           "METSTN"
 ],
                        "els": [],
                       "id": 88,
                       "name": "Dock",
                       "siteDeviceIds": [
                           119202,
                           119199,
                           119200
 ],
                       "stationCode": "CBDCK",
                    "type": 10
 }
                ],
                "id": 84,
                "name": "Cambridge Bay",
                "siteDeviceIds": [],
                "stationCode": "CB",
                "type": 10
            }
        ],
        "id": 82,
        "name": "Arctic Observatory by Location",
        "siteDeviceIds": [],
        "stationCode": "KRSTA",
        "type": 10
    }
]
```
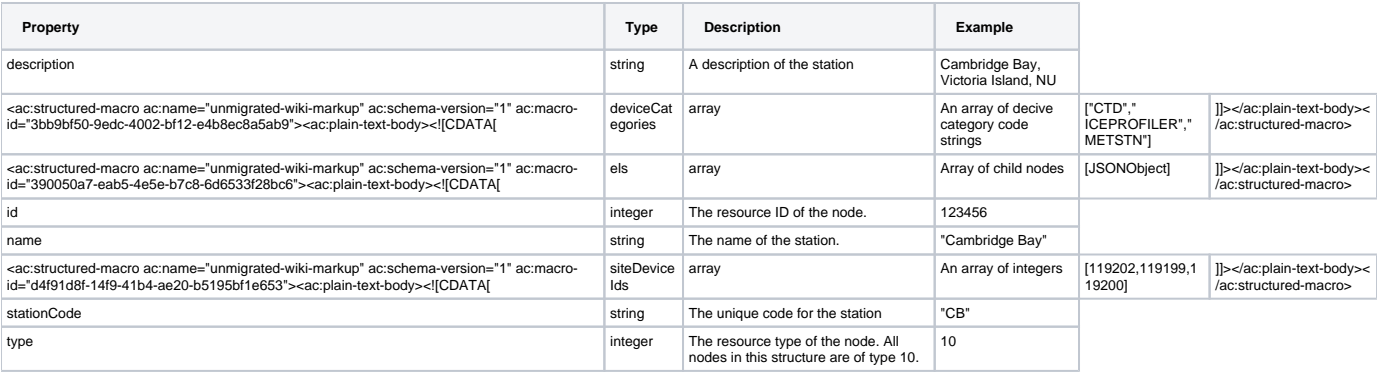

#### **Failure**

See [Extermal Web Services Standards](http://external+web+services+standards+error+messaging)

#### **Example**

Show all stations, with searchable devices

[http://dmas.uvic.ca/api/stations?method=getTree&token=SAMPLETOKEN123456789](http://dmas.uvic.ca/api/stations?method=getList&token=SAMPLETOKEN123456789)

<http://dmas.uvic.ca/api/stations?method=getList&showHidden=true&token=SAMPLETOKEN123456789>

[JavaScript Usage Example of Station Service](https://wiki.oceannetworks.ca/download/attachments/42172426/stationTreeExample.html?version=2&modificationDate=1428438144000&api=v2)